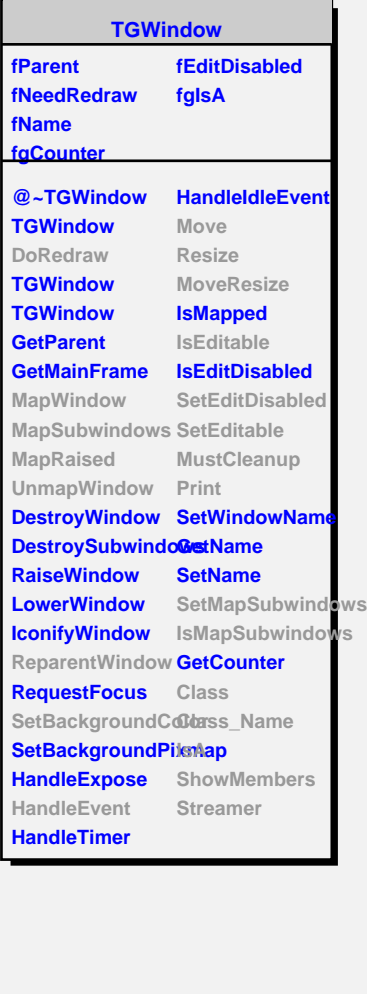

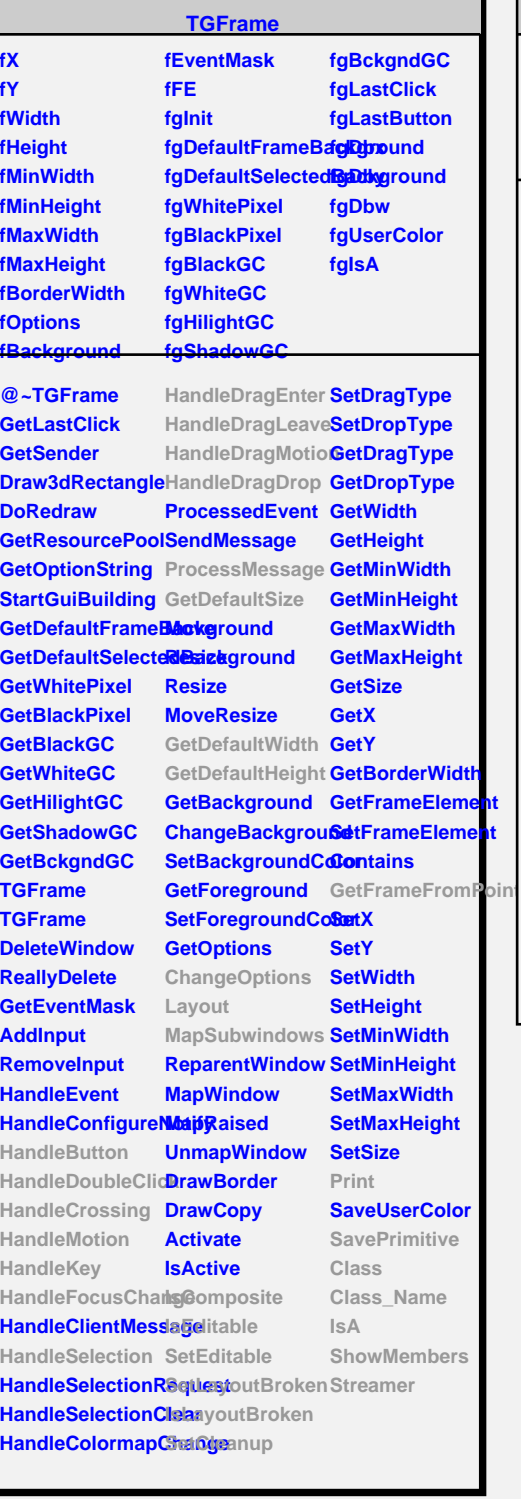

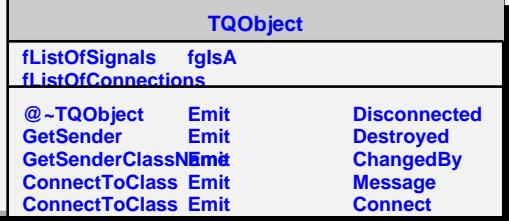

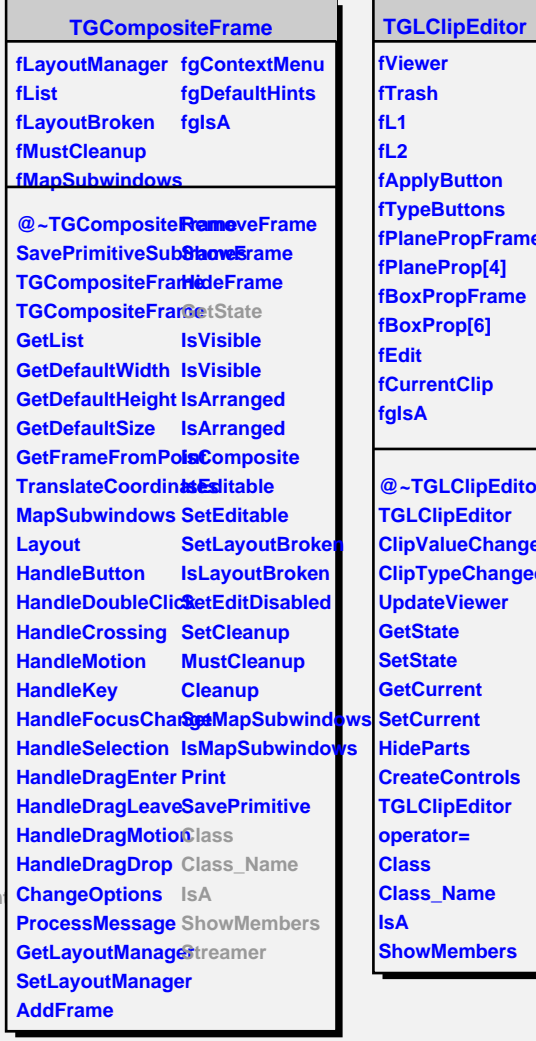

**Class\_Name**